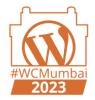

## WordPress as a headless CMS

Prasad Ajinkya

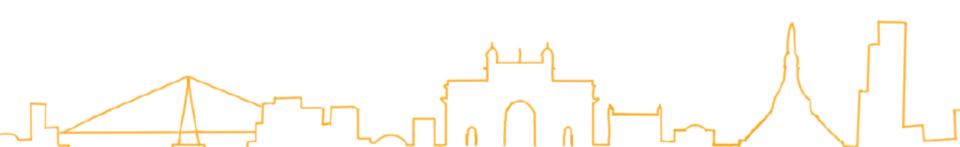

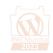

### Working with WordPress

First impressions with WordPress

• EduPristine as a marketing and outreach platform

Meeting the WordPress community

- Mumbai WordPress meetup
- 13Llama Studio as a web design studio focusing on WordPress based websites
- WordCamp 2015

Moving on from being a WordPress developer to a myriad things in tech

- WordPress at Homeville
- WordPress as a headless CMS

## What is a headless CMS?

A content management system where the front end is effectively separated from the admin/backend.

- It could be the backend for a custom JS based front end or
- the API for a mobile application
- the content service for multiple web and mobile apps

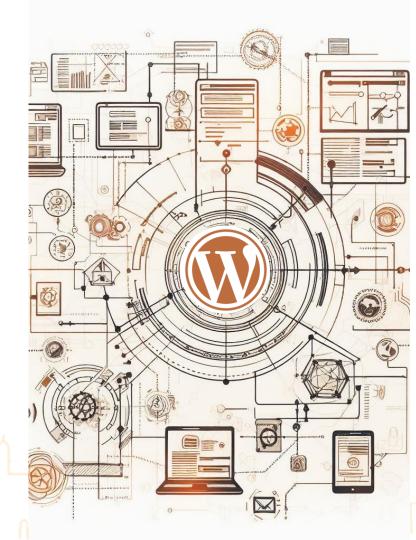

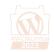

#### WordPress and its evolution

- WordPress v3.0 2010
  - $\circ$   $\;$  Ability to register Custom Post Types (CPTs)  $\;$
  - Ability to register Custom Taxonomy
- Initial work REST API for WordPress 2013
  - Make note by Ryan McCue
  - REST API plugin released 2014
- WordPress v4.7 2016
  - REST API

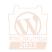

#### When should you consider a headless CMS

- Rapid application prototyping and MVP development
- Re-using a set of content across multiple applications and use cases e.g blog articles, job listings, faqs, etc.
- Multiple business edits in content needing developer intervention
- Re-use of CMS across multiple use cases

#### **Building blocks for headless**

- Registering a new Custom Post Type
- Adding REST API capabilities

```
// Register Custom Post Type
function custom_post_type() {
        $labels = array(
                 'name'
```

```
=> _x( 'Post Types', 'Post Type General Name', 'text_domain' ),
        'singular name'
                                => _x( 'Post Type', 'Post Type Singular Name', 'text_domain' ),
        'menu name'
                                => ( 'Post Types', 'text domain' ),
        'name_admin_bar'
                                => __( 'Post Type', 'text_domain' ),
        'archives'
                                => __( 'Item Archives', 'text_domain' ),
        'attributes'
                                => ( 'Item Attributes', 'text domain' ),
        'parent item colon'
                                => __( 'Parent Item:', 'text_domain' ),
        'all items'
                                => __( 'All Items', 'text_domain' ),
                                => __( 'Add New Item', 'text_domain' ),
        'add new item'
                                => __( 'Add New', 'text_domain' ),
        'add_new'
        'new item'
                                => __( 'New Item', 'text_domain' ),
        'edit item'
                                => ( 'Edit Item', 'text domain' ),
                                => __( 'Update Item', 'text_domain' ),
        'update_item'
        'view item'
                                => ( 'View Item', 'text domain' ),
        'view items'
                                => ( 'View Items', 'text domain' ),
        'search items'
                                => __( 'Search Item', 'text_domain' ),
        'not found'
                                => ( 'Not found', 'text domain' ),
        'not found in trash'
                                => ( 'Not found in Trash', 'text domain' ),
        'featured image'
                                => __( 'Featured Image', 'text_domain' ),
        'set featured image'
                                => ( 'Set featured image', 'text domain' ),
        'remove featured image' => __( 'Remove featured image', 'text domain' ),
        'use featured image'
                                => ( 'Use as featured image', 'text domain' ),
                                => __( 'Insert into item', 'text_domain' ),
        'insert into item'
        'uploaded_to_this_item' => __( 'Uploaded to this item', 'text_domain' ),
        'items list'
                                => __( 'Items list', 'text_domain' ),
        'items list navigation' => ( 'Items list navigation', 'text domain' ),
        'filter items list'
                                => __( 'Filter items list', 'text_domain' ),
$args = array(
        'label'
                                => __( 'Post Type', 'text_domain' ),
        'description'
                                => ( 'Post Type Description', 'text domain' ),
        'labels'
                                => $labels.
        'supports'
                                => array( 'title', 'editor' ),
        'taxonomies'
                                => array( 'category', 'post tag' ),
        'hierarchical'
                                => false.
        'public'
                                => true.
        'show ui'
                                => true.
        'show in menu'
                                => true.
        'menu position'
                                => 5.
        'show in admin bar'
                                => true,
        'show_in_nav_menus'
                                => true.
        'can export'
                                => true.
        'has archive'
                                => true.
        'exclude from search'
                                => false.
        'publicly quervable'
                                => true.
        'canability type'
                                => 'nage
        'show_in_rest'
                                => true.
```

register\_post\_type( 'post\_type', \$args );

);

add\_action( 'init', 'custom\_post\_type', 0 );

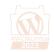

### Things to consider if you go the headless route

- Focus on performance and server response times
- Secure the API and wp-admin
- GraphQL + Your JS framework (Next.js, Gatsby, etc)
- Maximum number of items per response needs to be taken into consideration
- REST API Handbook (link given in references)

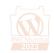

#### **Pros and Cons**

#### • Pros

- Flexibility of content and content architectures
- Solid user friendly CMS
- Scalability
- Custom UX
- Front end de-coupled from WordPress backend means one more layer of security
- Cons
  - Multiple codebases (frontend, WordPress)
  - No preview
  - Front end is to be built from scratch accessibility, site optimization needs to be thought through

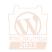

#### References

- <u>REST API Handbook</u>
- <u>WordPress REST API Tutorial</u> Jetpack blog on REST API, highlights hygiene factors when using a REST API
- <u>GenerateWP</u> Easy code generator for all things WP
- <u>WPGraphQL</u> Plugin to extend the WP API into a GraphQL schema
- Pods Plugin to customize CPTs, create new ones and extend existing ones on REST
- <u>Frontity</u> Opinionated React framework for headless WordPress sites
- Image credits DALL-E 3 Powered by Bing

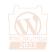

#### Headless CMS covered in WordCamps

| WordCamp  | Year Speaker            | Topic and Link                                             |
|-----------|-------------------------|------------------------------------------------------------|
| Mumbai    | 2015 Amit Sharma        | WordPress as The Backbone of a Mobile App                  |
| Sydney    | 2016 Bronson Quick      | Using WordPress As A Headless CMS                          |
| Europe    | 2017 Rian Rietveld      | Accessibility In The Age Of The Headless CMS               |
| CapeTown  | 2017 Petya Raykovska    | <u>The WordPress REST API – a guide for non developers</u> |
| NYC       | 2017 Wes Turner         | "Headless" WordPress and What It Really Means              |
| Hamilton  | 2018 Thiago Loureiro    | Headless WordPress + React                                 |
| Singapore | 2019 Ian Labao          | Face Your Fear: The Headless WordPress!                    |
| Milano    | 2019 Cristiano Zanca    | WordPress loves GatsbyJS and GraphQI                       |
|           |                         | Decoupled/Headless WP and WP Components for non-WP         |
| Brighton  | 2019 Craig West         | sites                                                      |
|           |                         | Headless WordPress – current status and remaining          |
| Europe    | 2020 Luis Herranz       | <u>challenges</u>                                          |
| Nicaragua | 2021 Billi Ramirez      | JAMStack usando WordPress como Headless CMS                |
| Colombo   | 2021 Hussain Thajutheen | Headless WordPress Authentication with React               |
| Kathmandu | 2022 Sandip Basnet      | Harnessing the Power of GraphQL in WordPress               |
| Malaysia  | 2023 Liton Arefin       | What is Headless WordPress and why should you use it?      |
|           |                         |                                                            |

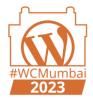

# Thank you!

@kidakaka